# Fonctions et Données

Dans cette section nous allons apprendre comment les fonctions créent et encapsulent des structures de données.

Exemple : Les Nombres Rationnels

Nous voulons concevoir un paquetage pour faire de l'arithmétique rationnelle.

On représente un nombre rationnel  $\frac{x}{y}$  par deux entiers :

- son *numérateur x*, et
- son *dénominateur*  $y$ .

Mettons que nous voulions implanter l'addition de deux rationnels.

On pourrait définir deux fonctions.

def addRationalNumerator  $(n1: Int, d1: Int, n2: Int, d2: Int)$ : Int def addRationalDenominator  $(n1: Int, d1: Int, n2: Int, d2: Int)$ : Int

mais il serait alors difficile de gérer tous ces numérateurs et dénominateurs.

Une meilleure alternative consiste à regrouper le numérateur et le dénominateur d'un rationnel dans une structure de données.

En Scala, on réalise cela en définissant une classe:

```
class Rational (x: Int, y: Int) with \{def numer = x\det denom = y
}
```
La définition précédente introduit deux entités :

- Un nouveau type, nommé Rational.
- Une fonction Rational pour créer des éléments de ce type.

La définition précédente est à peu près équivalente à :

```
type Rational = ...def Rational (x: Int, y: Int): Rational = ...
```
On appelle les éléments d'un type classe des objets.

Scala garde les noms des types et des valeurs dans des espaces de noms différents. Il n'y a donc pas de conflit entre les deux définitions de Rational.

# Membres d'un Objet

Les objets de la classe Rational ont deux membres, numer et denom. On sélectionne les membres d'un objet avec l'opérateur infixe '.' (c.-à-d. comme en Java).

#### Exemple :

```
> val x = Rational(1, 2)> x.numer
1
> x.denom
2
```
### Travailler avec les Objets

On peut maintenant définir les fonctions arithmétiques qui implantent les règles standards.

$$
\frac{n_1}{d_1} + \frac{n_2}{d_2} = \frac{n_1 d_2 + n_2 d_1}{d_1 d_2}
$$
\n
$$
\frac{n_1}{d_1} - \frac{n_2}{d_2} = \frac{n_1 d_2 - n_2 d_1}{d_1 d_2}
$$
\n
$$
\frac{n_1}{d_1} \cdot \frac{n_2}{d_2} = \frac{n_1 n_2}{d_1 d_2}
$$
\n
$$
\frac{n_1}{d_1} / \frac{n_2}{d_2} = \frac{n_1 d_2}{d_1 n_2}
$$
\n
$$
\frac{n_1}{d_1} = \frac{n_2}{d_2} \quad \text{iff} \quad n_1 d_2 = d_1 n_2
$$

#### Par exemple

```
def addRational (r: Rational, s: Rational): Rational =Rational (
     r.numer * s.denom + s.numer * r.denom,
     r.denom ∗ s.denom )
def makeString(r: Rational) =r.numer + \frac{m}{r} + r.denom
> makeString (addRational (Rational (1, 2), Rational (2, 3)))
7/6
```
# Méthodes

On pourrait aller plus loin et empaqueter aussi les fonctions opérant sur une abstraction de donnée dans l'abstraction de donnée elle-même.

De telles fonctions sont appelées des méthodes.

Exemple : Les nombres rationnels auraient maintenant, en plus des fonctions numer et denom, les fonctions add, sub, mul, div, equal, toString.

On pourrait avoir l'implantation suivante :

```
class Rational (x: Int, y: Int) with \{def numer = x\det denom = y
  \det add (r: Rational) =
     Rational (
        numer * r.denom + r.numer * denom,
        denom ∗ r.denom )
   def sub(r: Rational) =
```
... override def toString  $() = number + \frac{m}{r} + \frac{1}{r}$  denom; }

Remarque: le modificateur override déclare que toString redéfinit une autre méthode (celle dans java.lang.Object).

Voici un client de la nouvelle abstraction des rationnels :

$$
> val x = Rational(1, 3)
$$
  
\n
$$
> val y = Rational(5, 7)
$$
  
\n
$$
> val z = Rational(3, 2)
$$
  
\n
$$
> x.add(y).mul(z)
$$
  
\n66/42

...

## Abstraction de donnée

L'exemple précédent a montré que les nombres rationnels ne sont pas toujours représentés sous leur forme la plus courte. (Pourquoi ?)

On s'attendrait à ce que les rationnels soient réduits à leurs plus petits numérateurs et dénominateurs en divisant par leur diviseur commun.

On pourrait implanter cela dans chaque opération des rationnels. Mais il serait alors facile d'oublier cette division dans une opération.

Une meilleure alternative consiste à normaliser la représentation dans la classe, au moment où les objets sont construits :

```
class Rational (x: Int, y: Int) with \{private def gcd (a: Int, b: Int): Int = if (b = 0) a else gcd (b, a \% b)
       private val g = \gcd(x, y)def numer = x / g\det denom = y / g
       ...
    }
gcd et g sont des membres privés ; on ne peut y accéder que depuis
```
l'intérieur de la classe Rational.

Avec cette définition, on obtient :

```
> val x = Rational(1, 3)> val y = Rational (5, 7)
> val z = Rational(3, 2)> x.add(y).mul(z)33/21
```
Dans cet exemple, on calcule gcd immédiatement, car on s'attend à ce que numer et denom soient appelés souvent.

Il est aussi possible d'appeler gcd dans le code de numer et denom : Par ex.

class Rational  $(x: Int, y: Int)$  with  $\{$ **private def** gcd (a: Int, b: Int): Int = **if**  $(b == 0)$  a else gcd (b, a  $\%$  b) def numer =  $x / gcd(x, y)$  $\det$  denom = y / gcd(x, y) }

Cela peut être avantageux si on s'attend à ce que numer et denom soit appelés peu souvent.

Les clients observent dans chaque cas exactement le même comportement

Cette faculté de pouvoir choisir différentes implantations des données sans affecter les clients est appelée abstraction des données.

C'est l'un des pilliers du génie logiciel.

# Auto-référence

...

A l'intérieur d'une classe, le nom this représente l'objet dont on exécute la méthode.

Exemple : Ajout de fonctions less et max à la classe Rational.

```
class Rational (x: Int, y: Int) with \{
```

```
def less (that : Rational) =
     numer ∗ that.denom < that.numer ∗ denom
  def max (that: Rational) = if (this.less (that)) that else this
}
```
Remarquez qu'un nom simple x, qui fait référence à un autre membre de la classe, n'est qu'une abbréviation pour *this.x.* Ainsi, on aurait pu formuler less de façon équivalente comme suit.

```
def less (that : Rational) =
   this.numer * that.denom < that.numer * this.denom
```
# Classes et Substitutions

Précédemment, on a définit la signification d'une application de fonction en utilisant le modèle de calcul basé sur la substitution. On étend maintenant ce modèle aux classes et objets.

Question : Comment une instanciation de classe  $C(e_1, ..., e_m)$  est-elle évaluée?

Réponse : Les expressions arguments  $e_1, ..., e_m$  sont évaluées comme les arguments d'une fonction normale. C'est tout. L'expression résultante, disons  $C(v_1, ..., v_m)$ , est déjà une valeur.

Maintenant supposons qu'on a une définition de classe

class 
$$
C(x_1, ..., x_m)
$$
 with { ... def  $f(y_1, ..., y_n) = b ...$  }

o`u

- Les paramètres formels de la classe sont  $x_1, ..., x_m$ .
- La classe définit une fonction f avec paramètres formels  $y_1, ..., y_n$ .

(Chacune des listes de paramètres peut être absente. Pour simplifier, on a omis le type des paramètres.)

Question : Comment l'expression  $C(v_1, ..., v_m)$ .  $f(w_1, ..., w_n)$  est-elle évaluée?

Réponse : L'expression se réécrit en :

 $[w_1/y_1, ..., w_n/y_n]$  $[v_1/x_1, ..., v_m/x_m]$  $[C(v_1, ..., v_m)/$ **this** b

Il y a trois substitutions à l'oeuvre ici :

- $\bullet$  la substitution des paramètres formels de la fonction f par les arguments effectifs  $w_1, \ldots, w_n$ ,
- $\bullet$  la substitution des paramètres formels de la classe C par les arguments de classe effectifs  $v_1, ..., v_m$ ,
- · la substitution de l'auto-référence this par la valeur de l'objet  $C(v_1, ..., v_n)$ .

# Exemples de réécriture

```
Exemple :
```

```
Rational (1, 2).numer
\longrightarrow1
        Rational (1, 2).denom
\longrightarrow2
        Rational (1, 2).less (Rational (2, 3))\longrightarrowRational (1, 2) . number * Rational (2, 3) . denom < 1Rational (2, 3) . number * Rational (1, 2) .\rightarrow ... \rightarrow1 * 3 < 2 * 2\rightarrow ... \rightarrowTrue
```
# Opérateurs

En principe, les nombres rationnels définis par Rational sont aussi "naturels" que les entiers.

Mais pour l'utilisateur de ces abstractions, il y a une différence apparente :

- On écrit  $x + y$ , si x et y sont des entiers, mais
- on  $\acute{e}$ crit r.add  $(s)$  si r et s sont des nombres rationnels.

En Scala, on peut éliminer cette différence. On procède en deux étapes.

Etape 1 Toute méthode avec un paramètre peut être utilisée comme un opérateur infixe.

#### Il est donc possible d'écrire

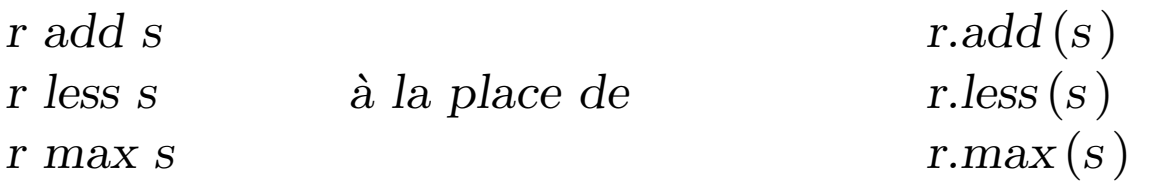

Etape 2 Les opérateurs peuvent être utilisés comme des identificateurs.

Ainsi, un identificateur peut être :

- Une lettre, suivie d'une séquence de lettres ou de chiffres
- Un symbole d'opérateur, suivi par d'autres symboles d'opérateurs.

La priorité d'un opérateur est déterminée par son premier caractère.

Le tableau suivant liste les caractères par ordre croissant de priorité :

```
(toutes les lettres )
|
\hat{\phantom{a}}\&\langle >=!
:
+ −
∗ / %
(tous les autres caractères spéciaux)
```
Par conséquent, on peut définir Rational plus naturellement ainsi :

```
class Rational (x: Int, y: Int) with \{private def gcd (a: Int, b: Int): Int = if (b == 0) a else gcd (b, a % b)
  private val g = \gcd(x, y)def numer = x / gdef denom = y / gdef + (r: Rational) =Rational (
        numer * r.denom + r.numer * denom,
        denom ∗ r.denom )
  def - (r: Rational) =Rational (
        numer * r.denom – r.numer * denom,
        denom ∗ r.denom )
   def * (r: Rational) =Rational (
        numer ∗ r.numer,
        denom ∗ r.denom )
   ...
  override def toString () = number + \frac{m}{r} + 1 denom;
}
```
 $\ldots$  et les nombres rationnels peuvent être utilisés comme  $Int$  ou  $Float$  :

 $>$  val  $x = Rational(1, 2)$  $>$  val  $y = Rational(1, 3)$  $> x * x + y * y$ 13/36

## Classes Abstraites

Considérons la tâche d'écrire une classe pour les ensembles de nombres entiers avec les opérations suivantes.

abstract class IntSet with { abstract def incl( $x$ : Int): IntSet abstract def contains  $(x: Int):$  Boolean }

La classe IntSet et ses opérations sont marquées abstract.

Cela signifie qu'aucune implantation n'est donnée, et qu'aucun objet de la classe IntSet ne peut être instancié.

# Extensions d'une Classe

On envisage d'implanter les ensembles comme des arbres binaires.

Il y a deux sortes d'arbres possibles : Un arbre pour l'ensemble vide, et un arbre consistant en un entier et deux sous-arbres.

Voici leurs implantations.

```
class Empty extends IntSet with {
  def contains (x: Int): Boolean = Falsedef incl(x: Int): IntSet = NonEmpty(x, Empty, Empty)
}
```

```
class NonEmpty (elem :Int, left :IntSet, right :IntSet ) extends IntSet with {
   def contains (x: Int): Boolean =if (x < elem) left contains x
      else if (x > elem) right contains x
      else True
   def incl(x: Int): IntSet =
      if (x < elem) NonEmpty (elem, left incl x, right)
      else if (x > elem) NonEmpty (elem, left, right incl x)
      else this
}
```
#### Remarques :

- Empty et NonEmpty étendent tous deux la classe IntSet.
- Cela signifie que
	- Les types Empty et NonEmpty se conforment au type IntSet : un objet de type Empty ou NonEmpty peut être utilisé partout où un objet de type IntSet est requis.

### Classes de Bases et Sous-classes

- IntSet est appelée classe de base de Empty et NonEmpty.
- Empty et NonEmpty sont des sous-classes de IntSet.
- En Scala toute classe définie par l'utilisateur étend une autre classe.
- En l'absence de clause extends, la classe scala.Object est implicite.
- Les sous-classes héritent de tous les membres de leur classe de base.
- Les définitions de contains et incl dans les classes Empty et NonEmpty implantent les fonctions abstraites de la classe de base IntSet.
- $\bullet$  Il est aussi possible de redéfinir une définition existante, non-abstraite, dans une sous-classe, en utilisant override.

#### Exemple :

```
abstract def bar: Int \qquad \qquad def bar = 3
} }
```

```
class Base with { class Sub extends Base with {
  \det f_{00} = 1 override def foo = 2
```
Exercice : Ecrire des méthodes union et intersection pour former l'union et l'intersection de deux ensembles.

```
Exercice : Ajouter une méthode
```

```
def \, excl(x: Int)
```
qui retourne l'ensemble donné sans l'élément x. Pour y parvenir, il est utile d'implanter aussi une méthode de test

```
def isEmpty: Boolean
```
pour les ensembles.

# Liaison dynamique

- Les langages orientés-objets (Scala y compris) implantent la sélection dynamique de méthodes.
- Cela signifie que le code invoqué par un appel de méthode dépend du type à l'exécution de l'objet qui contient la méthode.

Exemple :

```
Empty.contains (7 )
```
 $\longrightarrow$ 

False

#### Exemple :

 $\longrightarrow$ 

```
NonEmpty(7, Empty, Empty).contains(1)
```

```
if (1 < 7) Empty contains 1
else if (1 > 7) Empty contains 1
else True
```

```
\longrightarrow
```

```
Empty contains 1
```

```
\longrightarrow
```
False

La sélection dynamique de méthodes est analogue aux appels de fonctions d'ordre supérieur.

Question :

Peut-on implanter un concept en termes de l'autre ?

# Classes Standards

En fait, les types tels que Int ou Boolean n'ont pas besoin d'un traitement particulier, en Scala ; on peut les définir comme n'importe quelle autre classe Scala.

Exemple : Voici comment on peut définir la classe Boolean.

(Dans l'implantation actuelle, les objets Boolean sont effectivement associés au type boolean, mais c'est transparent pour l'utilisateur.)

# Class Boolean

```
abstract class Boolean with {
  abstract def if Then Else [a] (def t : a ) (def e : a ): a
  def && (def x: Boolean): Boolean = ifThenElse [Boolean] (x) (False)
  def || (def x: Boolean): Boolean = ifThenElse [Boolean] (True) (x)
  def! : Boolean = ifThenElse [Boolean] (False) (True)def == (x: Boolean): Boolean = ifThenElse[Boolean](x)(x!)def := (x: Boolean): Boolean = ifThenElse[Boolean](x!) (x)\textbf{def} \leq (x: Boolean): Boolean = ifThenElse[Boolean] (False) (x)def > (x: Boolean): Boolean = ifThenElse[Boolean](x!) (False)def \leq (x: Boolean): Boolean = ifThenElse[Boolean](x) (True)def \geq (x: Boolean): Boolean = ifThenElse[Boolean](True)(x!)}
class True extends Boolean with {
  def if Then Else [a] (def t : a) (def e : a): a = t }
class False extends Boolean with {
  def ifThenElse [a] (def t : a) (def e : a): a = e}
```
# La classe Int

Voici une spécification partielle de la classe Int.

class Int extends Long with {  $def + (that: Double): Double$  $def + (that: Float): Float$  $def + (that: Long): Long$  $\textbf{def} + (\textbf{that} : \textbf{Int}) : \textbf{Int} \qquad \textit{/*} \textbf{ idem pour -}, *, /, \% * /$  $\mathbf{def} \ll (\text{cnt: Int}): \mathbf{Int} \qquad \mathbf{/*} \text{ idem pour } \mathbf{>>}, \mathbf{ >>} \mathbf{ */}$  $\det \&$  (that: Long): Long def & (that: Int): Int  $\angle$  /\* idem pour  $\langle \cdot \rangle$  \*/  $def == (that: Double): Boolean$  $def == (that: Float): Boolean$  $def == (that: Long): Boolean$ /\* idem pour !=, <, >, ≤, ≥ \*/ }

Exercice : Donner une implantation de la classe suivante qui représente les entiers non-négatifs.

```
abstract class Nat with {
   abstract def isZero ( ): Boolean
   abstract def predecessor : Nat
   abstract def successor : Nat
   abstract \text{def} + (\text{that} : Nat) : Natabstract def - (that: Nat): Nat}
```
Ne pas utiliser les classes numériques standards dans cette implantation.

Implanter plutôt deux sous-classes

```
class Zero extends Nat
class Succ(n: Nat) extends Nat
```
l'une pour le nombre zéro ; l'autre pour les nombres strictement positifs.

# Orientation-objet Pure

Un langage orienté-objet pur est un langage dans lequel chaque valeur est un objet.

Si le langage est basé sur les classes, cela signifie que le type de chaque valeur est une classe.

```
Scala est-il un langage orienté-objet pur ?
```
Nous avons vu que les types numériques Scala et le type Boolean peuvent  $\hat{e}$ tre implantés comme des classes normales.

Nous verrons la semaine prochaine que les fonctions peuvent aussi être vues comme des objets.

Le type fonctionnel  $(A)$ B est traité comme une abbréviation pour les objets possédant une méthode d'application :

```
def apply (x : A) : B
```
# Résumé

- Nous avons vu comment implanter des structures de données avec des classes.
- Une classe définit une type et une fonction pour créer des objets de ce type.
- Les objets ont pour membres des fonctions qu'on sélectionne en utilisant '.' (infixe).
- Les classes et les membres peuvent être abstraits, c.-à-d. donnés sans implantation concrète.
- Une classe peut étendre une autre classe.
- Si la classe  $A$  étend  $B$  alors le type  $A$  se conforme au type  $B$ . Autrement dit des objets de type A peuvent être utilisés partout où des objets de type B sont requis.

# Éléments du Langage Introduits Cette Semaine

Types :

 $Type \qquad \qquad = \dots \quad | \quad ident$ 

Un type peut maintenant être un identificateur, c.-à-d. le nom d'une classe. Expressions :

Expr  $= ... \mid$  Expr  $\cdot$  ident

Une expression peut maintenant être une sélection  $E$ .m d'un membre m d'une expression E dont la valeur est un objet.

#### Définitions :

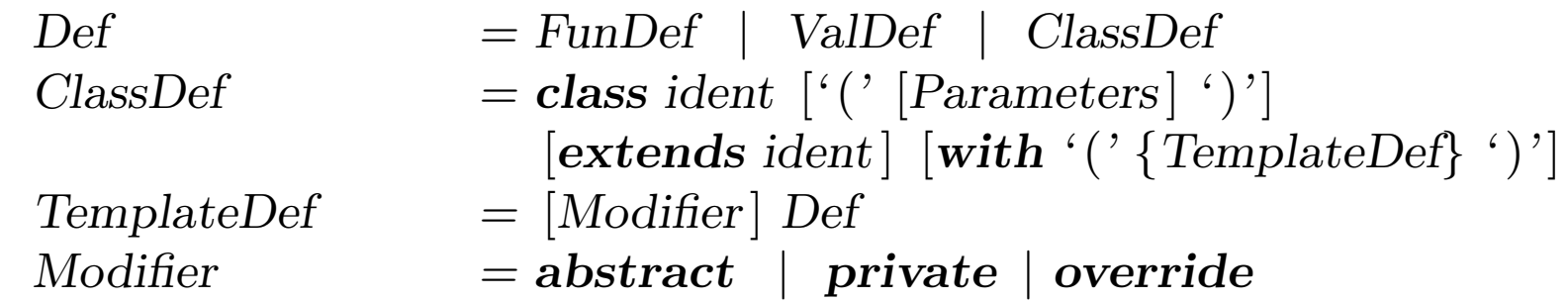

Une définition peut maintenant être une définition de classe telle que

class  $C(params)$  extends B with  $\{ \text{ defs } \}$ 

Les définitions defs dans une classe peuvent être précédées des modificateurs abstract, private ou override.